## Previous Versions

A category is used to group together a list of spaces.You can display a category's spaces by selecting a category from below:

View Spaces with Category:

Crm Tltoolkit Subscription Epictime Unread\_issues Calendar Werewolf Subtasks Issues\_groups Cloud Feedback Agilefilters Documentation Catalog Portfolio-toolkit Helpdesk Reminder

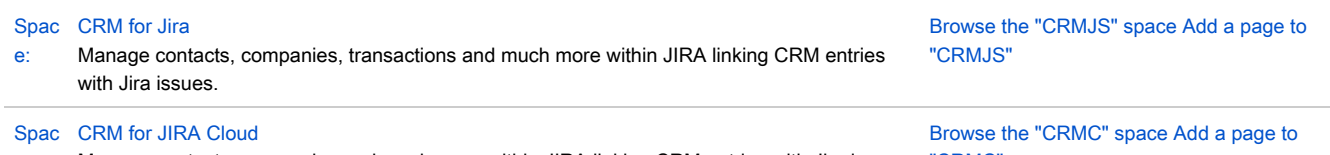

[e:](https://wiki.teamlead.one/display/CRMC) Manage contacts, companies and much more within JIRA linking CRM entries with Jira issues. ["CRMC"](https://wiki.teamlead.one/pages/createpage.action?spaceKey=CRMC)